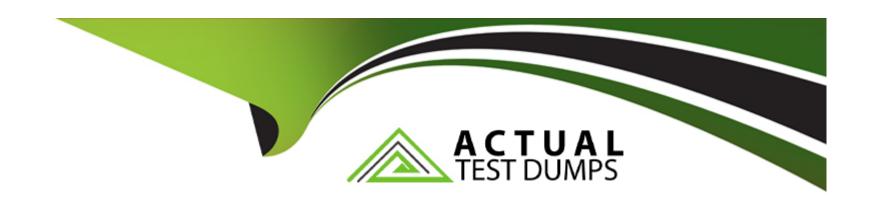

# Free Questions for JN0-412 by actualtestdumps

**Shared by Key on 29-01-2024** 

For More Free Questions and Preparation Resources

**Check the Links on Last Page** 

# **Question 1**

**Question Type:** MultipleChoice

What are two supported methods to add a new Contrail compute node using Contrail Command? (Choose two.)

### **Options:**

- A- From the Web UI, add a new server and assign it as a compute node to the existing cluster.
- B- From the CLI on the Contrail Command server, edit the instances.yml file and add the new node information.
- C- From the CLI on the Contrail Command server, edit the command\_servers.yml file and add the new node information.
- D- From the CLI on the Contrail Command server, edit the testbed.py file and add the new node information.

### **Answer:**

A, B

# **Question 2**

**Question Type:** MultipleChoice

Your development team asks you to provision twenty exact copies of a three-tier application containing three VMs. Each copy of the application must be on their own isolated network. The development team also wants to deploy more copies in the future from a self-service portal.

What will accomplish this task?

### **Options:**

- A- Create a Heat orchestration template for the application and then launch twenty stacks using the Horizon dashboard or OpenStack CLI.
- B- Use the Contrail fabric manager to define and launch all twenty stacks using an intent-driven automation feature.
- C- Create all twenty networks and launch each instance using the Horizon instance creation wizard.
- D- Create a Heat orchestration template for the application and then launch twenty stacks using the AppFormix user interface.

#### **Answer:**

Α

### **Question 3**

**Question Type:** MultipleChoice

| Which | ETSI NFV function | is responsible for th | ne management of virtu | al network functions | (VNF) and eleme | ent management systems |
|-------|-------------------|-----------------------|------------------------|----------------------|-----------------|------------------------|
| (EMS) | ?                 |                       |                        |                      |                 |                        |

### **Options:**

- A- Virtual Network Function Manager (VNFM)
- **B-** OpenStack
- **C-** Contrail Command
- **D-** Analytics Database

#### **Answer:**

Α

# **Question 4**

**Question Type:** MultipleChoice

Which Kubernetes resource defines the traffic allowed to reach the pod?

| Options:         |  |  |
|------------------|--|--|
| A- SecurityGroup |  |  |
| B- NetworkPolicy |  |  |
| C- Ingress       |  |  |
| D- IPAM          |  |  |
|                  |  |  |
| Answer:          |  |  |
| В                |  |  |

# **Question 5**

**Question Type:** MultipleChoice

Click the Exhibit button.

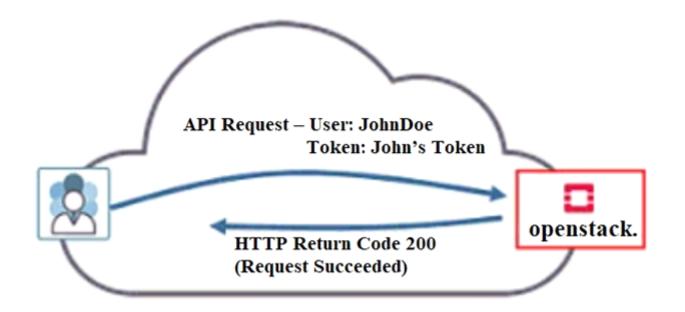

Referring to the exhibit, what must have occurred prior to JohnDoe sending the request?

### **Options:**

- A- JohnDoe must have obtained a valid token from Horizon.
- B- JohnDoe must have successfully authenticated using OpenStack's Web user interface.
- **C-** JohnDoe must have obtained a valid token from Keystone.
- D- JonnDoe must have obtained a valid token from the Contrail control node.

| Λ | n | CI | AA. | /e | P = |
|---|---|----|-----|----|-----|
| _ |   | 3  | VV  |    | и - |

Α

# **Question 6**

### **Question Type:** MultipleChoice

You are configuring a Contrail Security firewall policy rule and need to specify an exact port.

Which two statements describe how to accomplish this task? (Choose two.)

### **Options:**

- A- You should create a tag and specify it in the firewall policy rule.
- B- You should create an address group and specify it in the firewall policy rule.
- C- You should create a service group and specify it in the firewall policy rule.
- **D-** You should specify the service in the firewall policy rule.

### **Answer:**

A, B

# **To Get Premium Files for JN0-412 Visit**

https://www.p2pexams.com/products/jn0-412

# **For More Free Questions Visit**

https://www.p2pexams.com/juniper/pdf/jn0-412

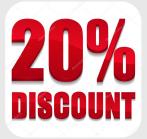